## **Accounts Payable**

## **Contents**

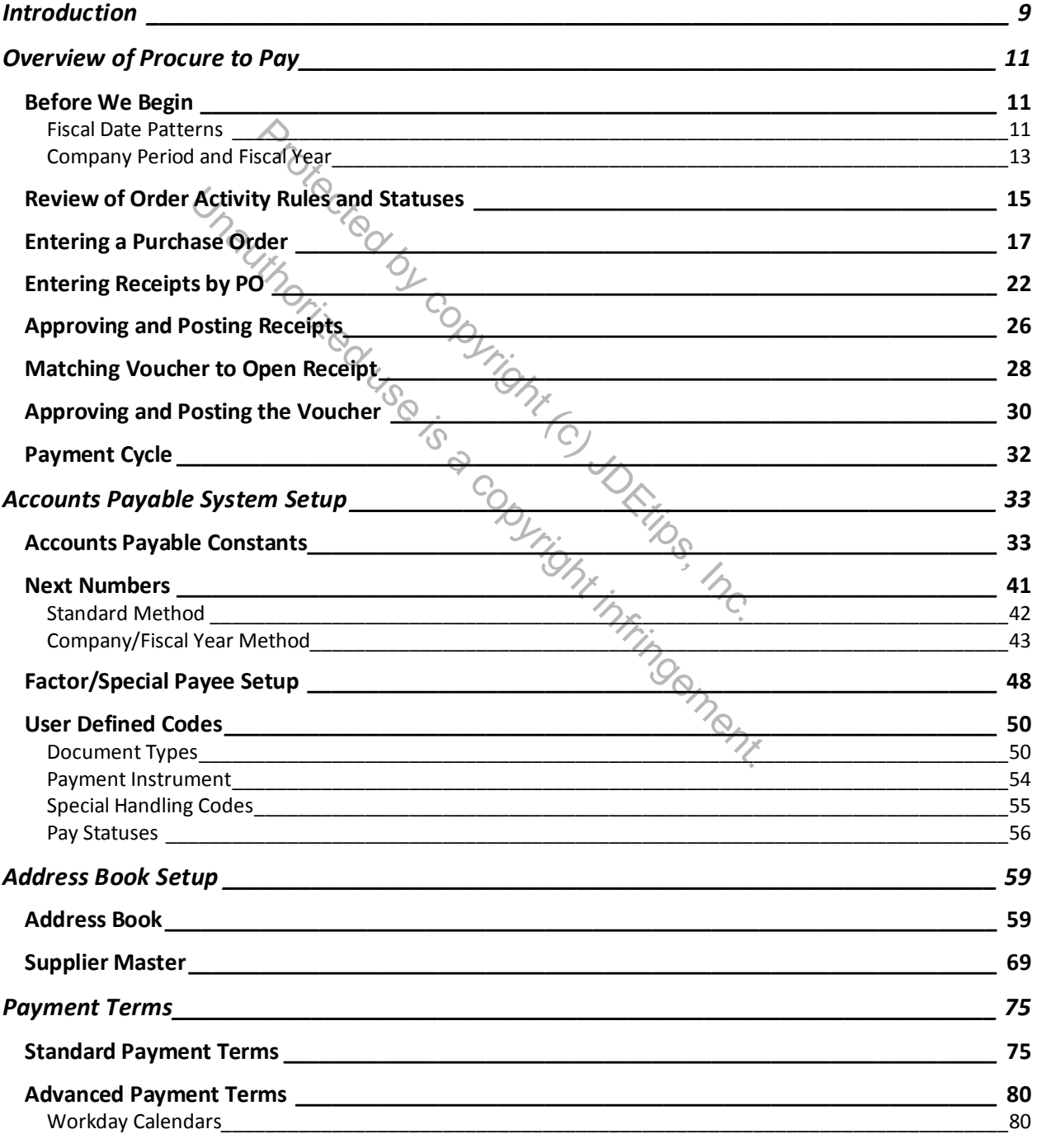

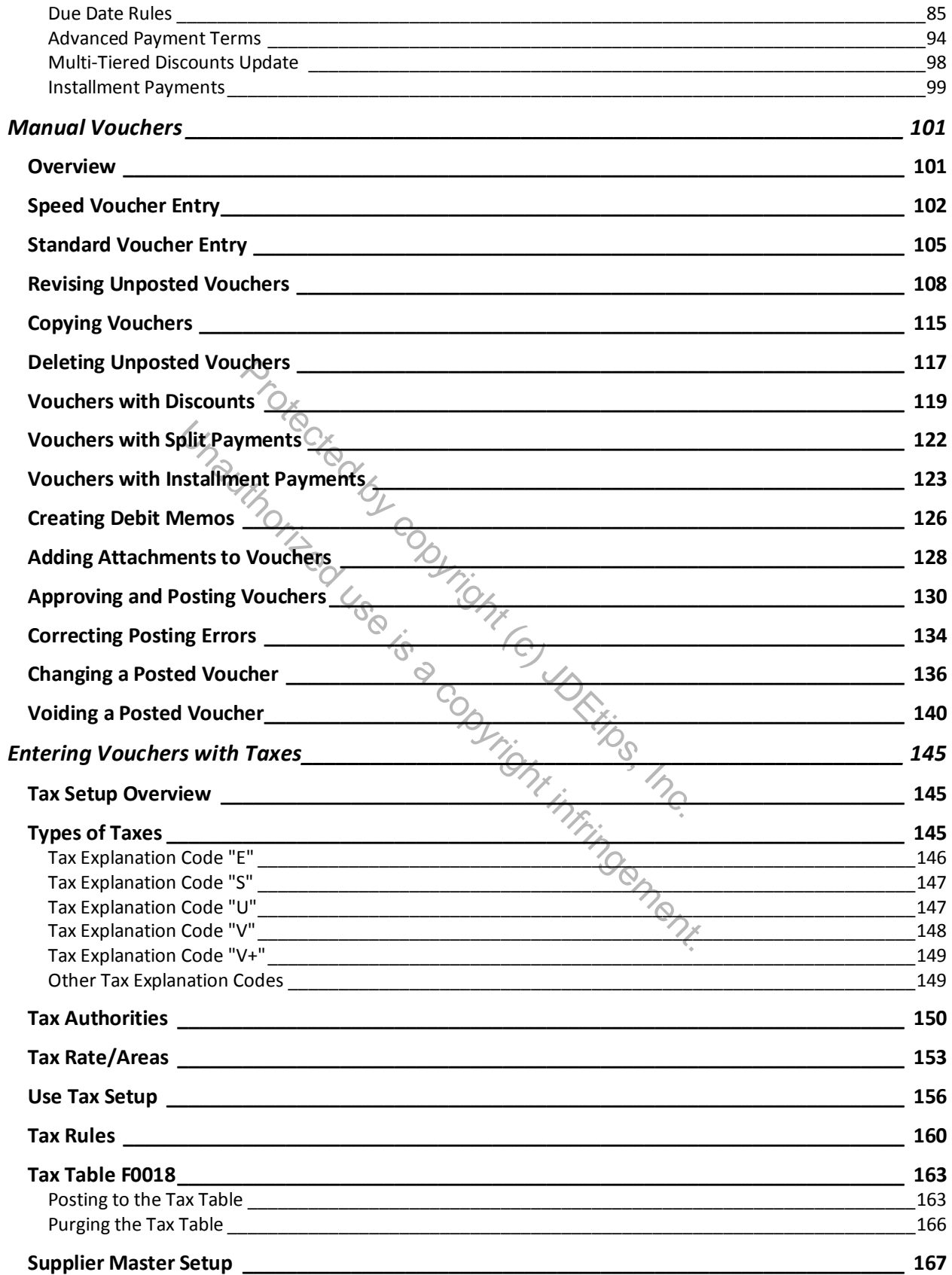

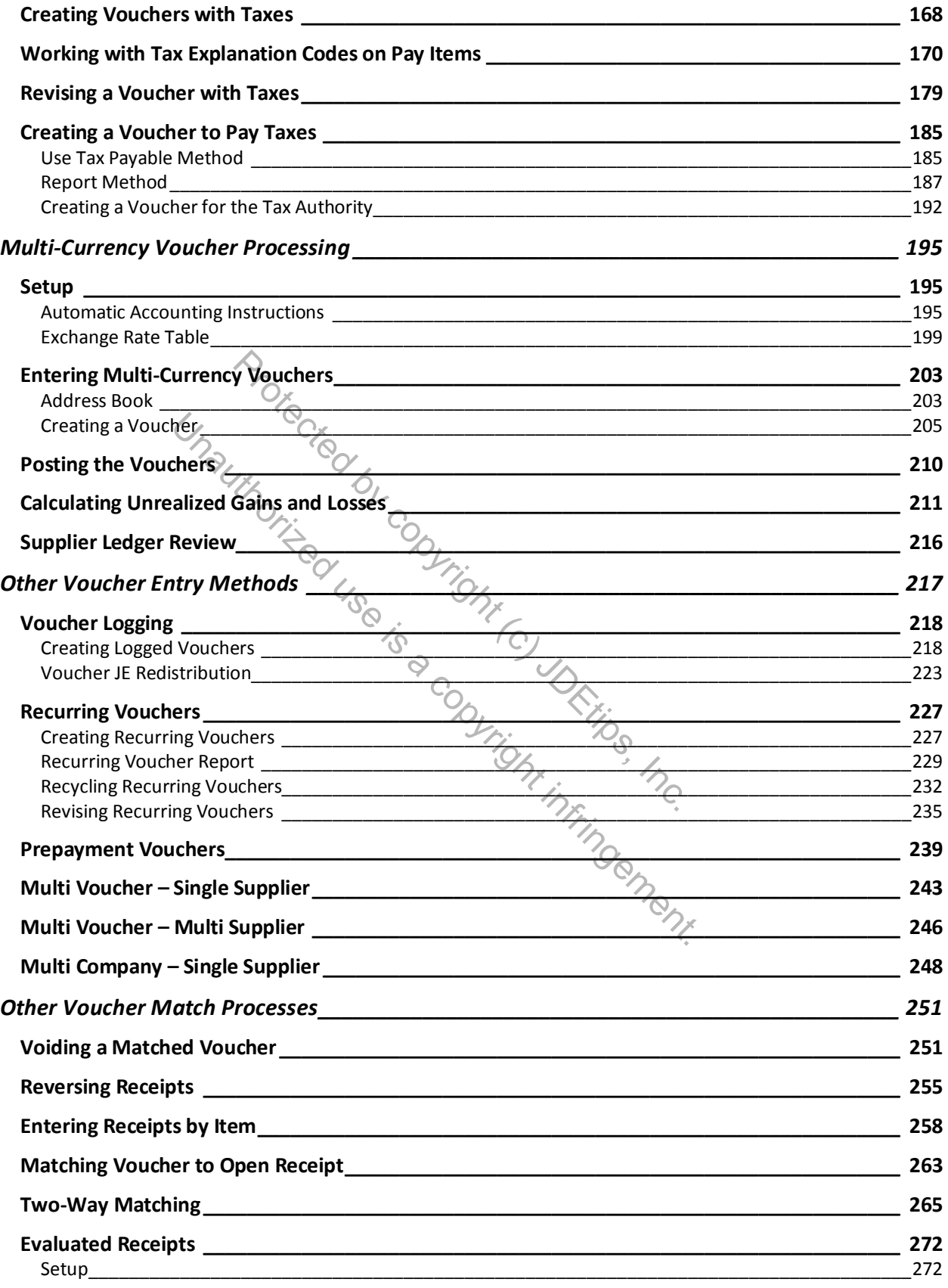

L

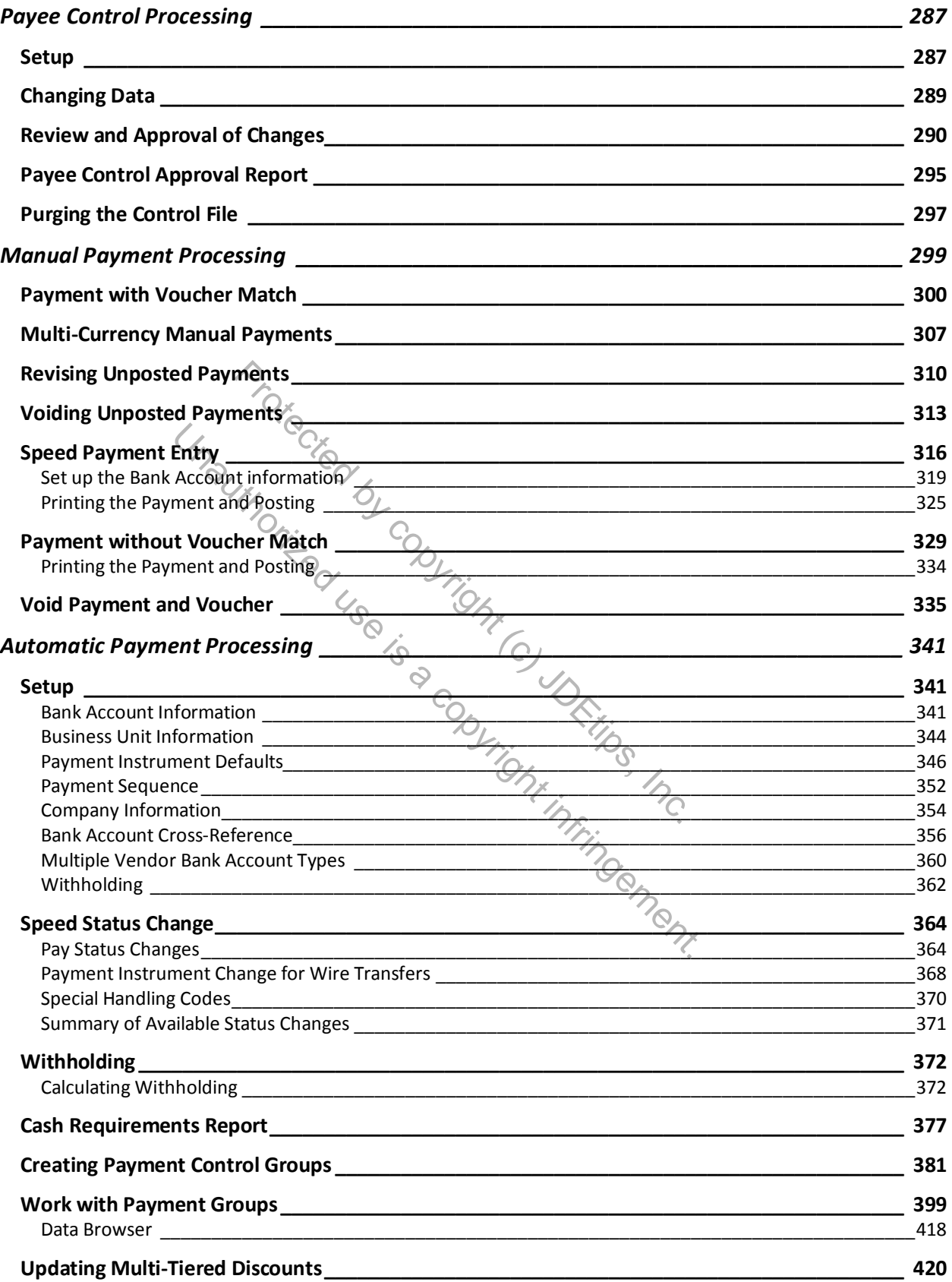

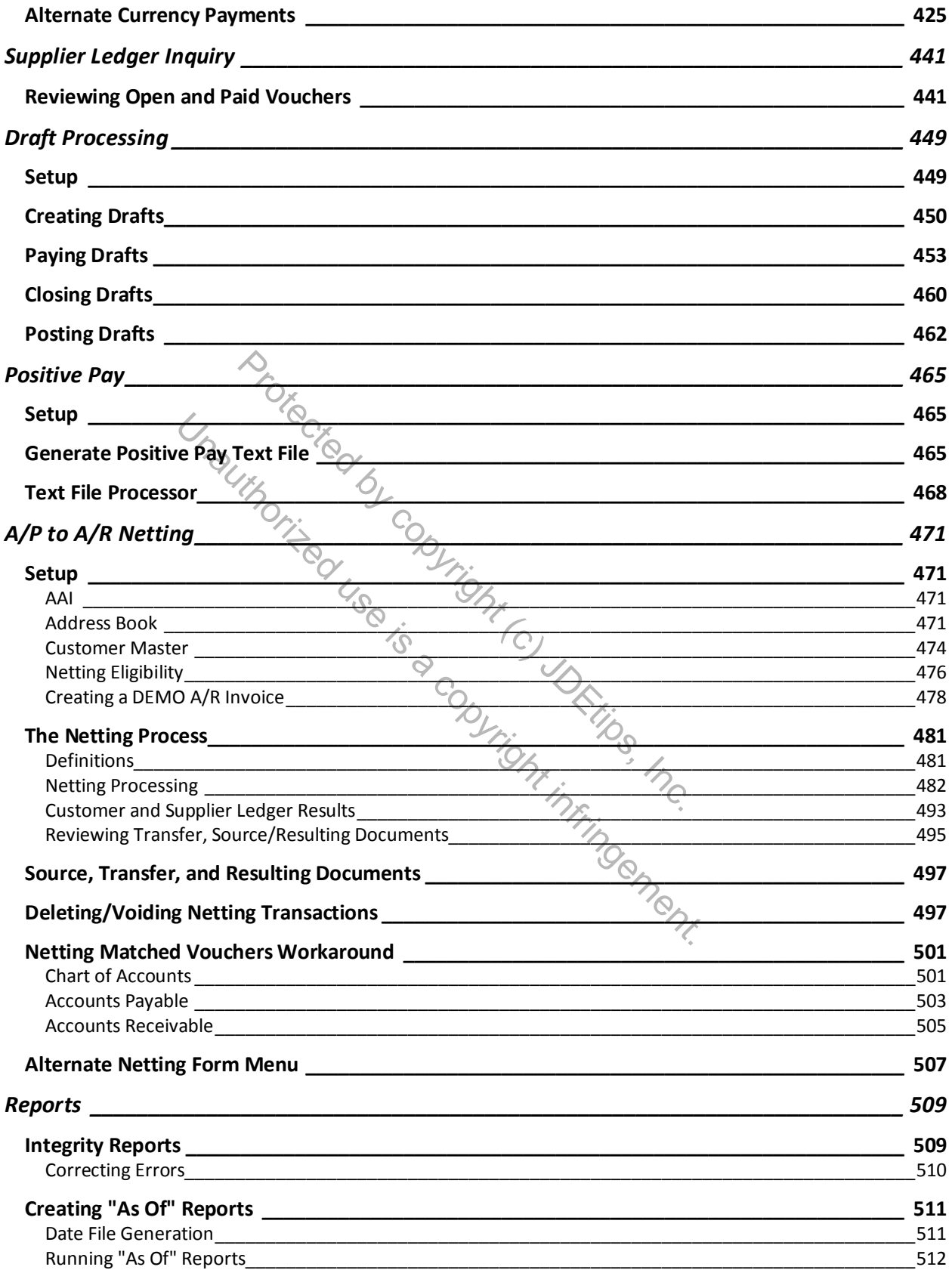

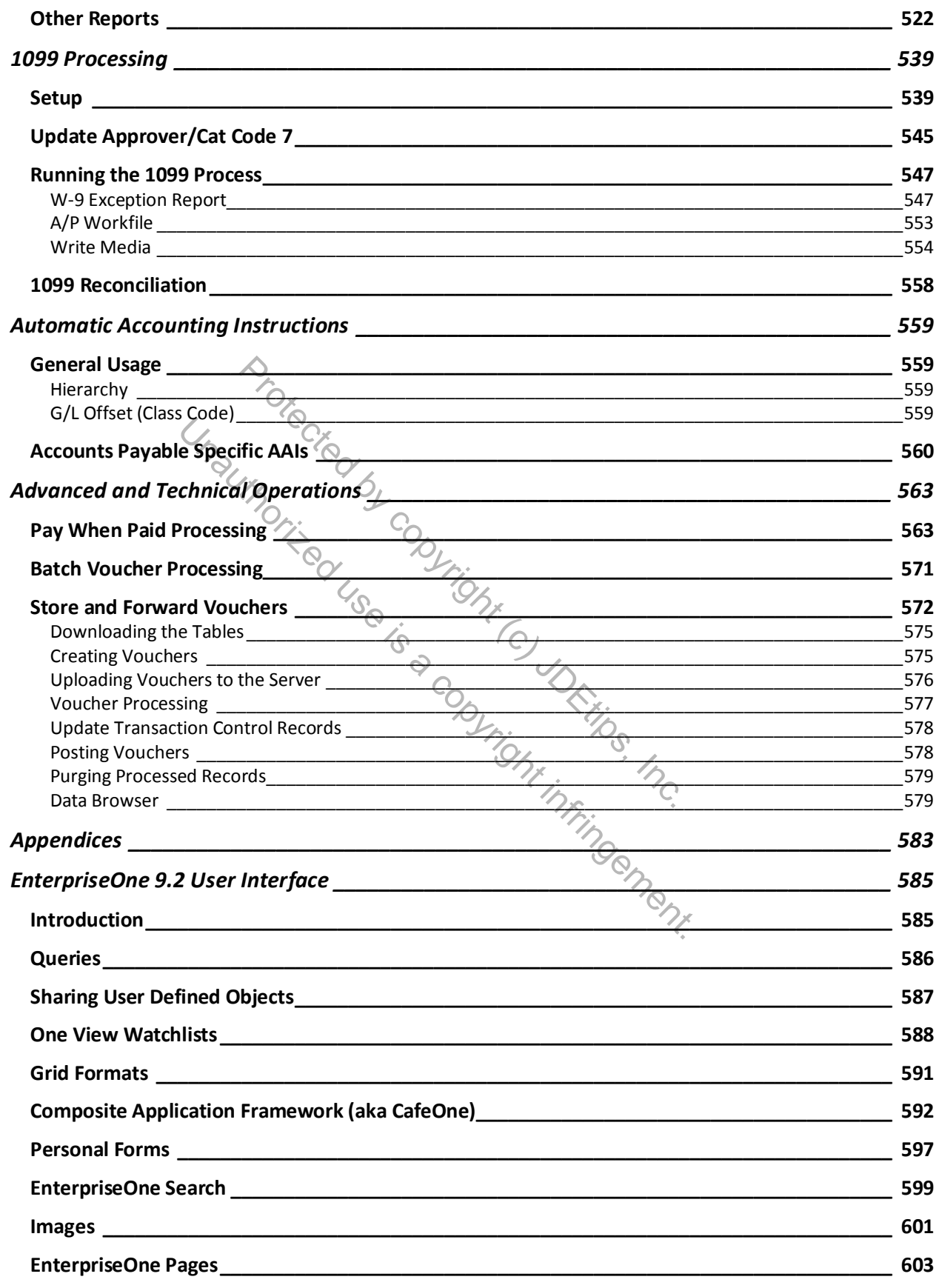

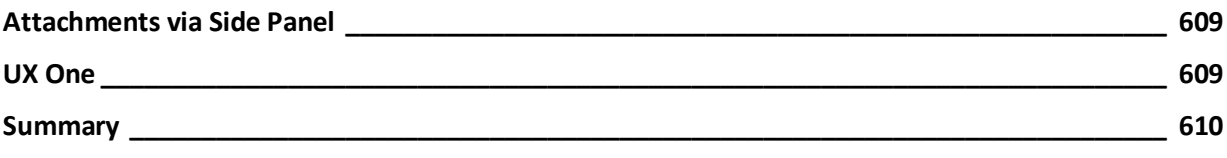

Protected by copyright (c) JDEtips, Inc. Unauthorized use is a copyright in uncil infrincement.